# **Début d'année scolaire ou civile Suspension du paiement et-ou réservation en ligne**

Le paiement et ou la réservation en ligne peuvent être suspendus à votre volonté, pour cela il faut accéder à l'interface d'administration de GECENLIGNE en vous connectant avec le même identifiant client que pour le téléchargement des mises à jour de GEC sur le site support.ard.fr.

#### Accueil espace monétique

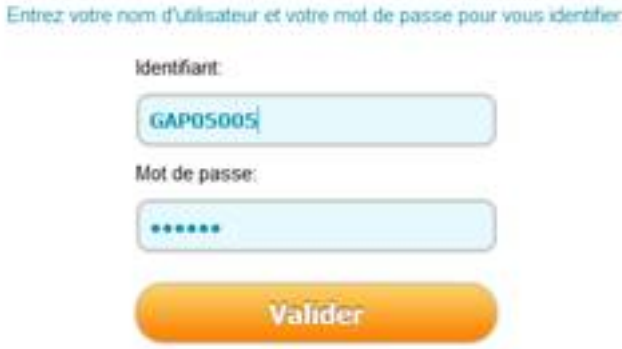

Un menu spécifique apparaît vous permettant de piloter le site GECENLIGNE de l'établissement.

#### **Bonjour LYCEE ST EXUPERY (Administrateur)** hoisissez une action

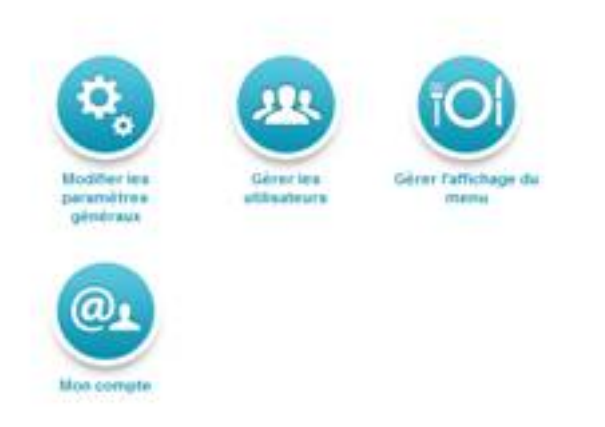

## **Modifier les paramètres généraux**

En cliquant sur le menu « **Modifier les paramètres généraux** », il est possible de paramétrer l'affichage d'un message et de suspendre le paiement ou la réservation.

Nous vous invitons à vous inspirer de l'exemple ci-dessous.

# **Début d'année scolaire ou civile**

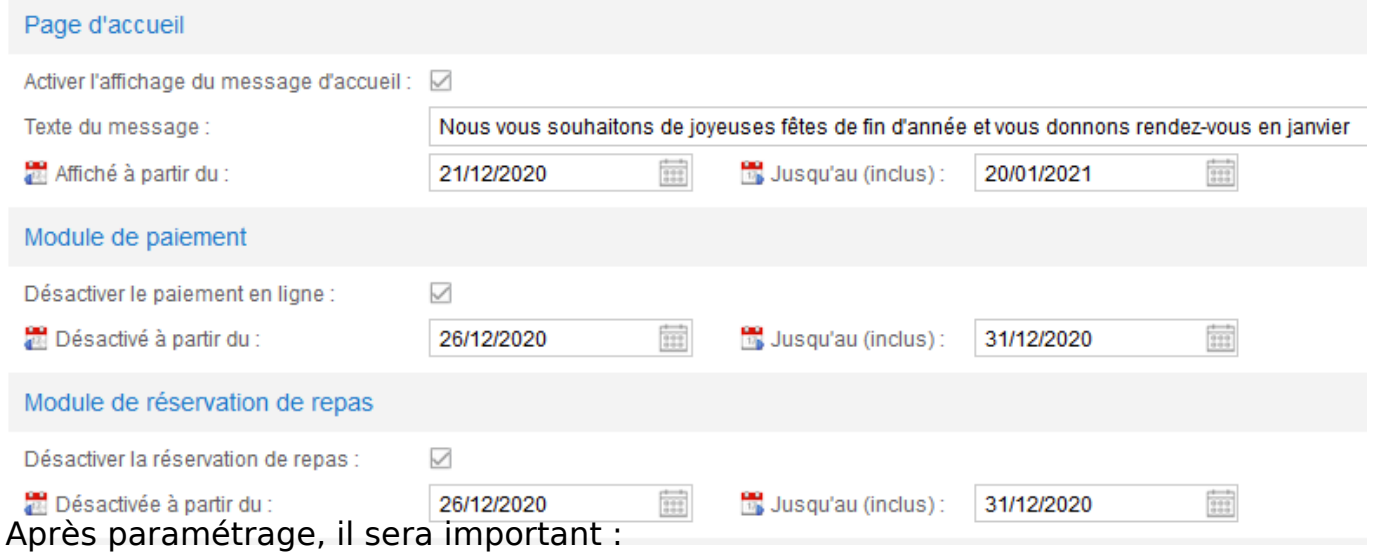

- de vérifier le rendu côté utilisateur pendant la période indiquée,

- de vérifier le retour à la normale (rechargement et/ou réservation) à la fin de cette période.

Cela ne peut se faire qu'en vous connectant avec un compte utilisateur standard.

## **Affichage du côté des utilisateurs**

#### **Message d'accueil**

Le message apparaît sur la page d'accueil de chaque personne pendant la période renseignée dans le paramétrage.

## **Bonjour Jean-Pierre DUPONT**

Nous vous souhaitons de joyeuses fêtes de fin d'année et vous donnons rendez-vous en janvier

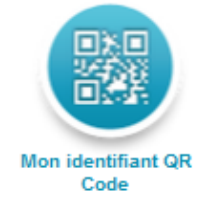

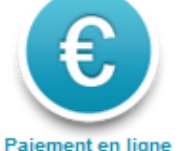

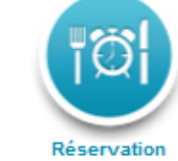

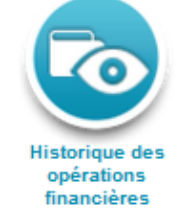

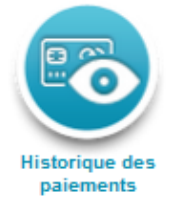

### **Paiement en ligne**

Les personnes ne pourront payer en ligne qu'à partir du 1er janvier, et ce sans autre intervention de votre part.

# **Début d'année scolaire ou civile**

Le rechargement a été désactivé par l'établissement jusqu'au 31/12/2020 inclus.

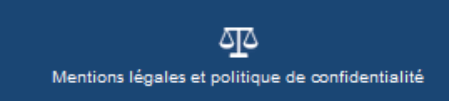

#### **Réservation de repas en ligne**

Les personnes ne pourront réserver en ligne qu'à partir du 1er janvier, et ce sans autre intervention de votre part.

La réservation de repas a été désactivée par l'établissement jusqu'au 31/12/2020 inclus.

巫 Mentions légales et politique de confidentialité

Référence ID de l'article : #1142 Auteur : Arnaud Dernière mise à jour : 2023-02-16 14:12